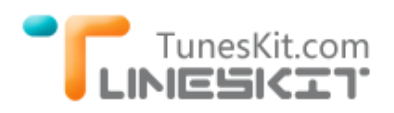

# **How to Watch 1080P/720P iTunes HD Movies/Episodes on HDTV**

**Q:** I have downloaded a few HD movies and episodes from iTunes store. There are both 1080P and 720P videos included. But how can I watch these HD iTunes content on my HDTV and take full advantage of the HD quality of the file itself?

For many common movies or TV show episodes, you can watch them on HDTV directly via HDMI port or DVI plug. Or you can steam the common movies or other videos via WD TV live and watch the movies on HDTV. However, as far as I know, the iTunes downloaded videos are all encrypted by Fairplay DRM protection. We can't watch iTunes purchased movies/TV shows on HDTV directly via the HDMI or DVI or WDTV Live, because they can't read the movie licenses. To play the iTunes content on HDTV smoothly and keep the original HD quality, we have to find an *[iTunes DRM cracker](http://www.tuneskit.com/tuneskit-for-mac.html)* at first, like TunesKit DRM Media [Converter for Mac.](http://www.tuneskit.com/tuneskit-for-mac.html)

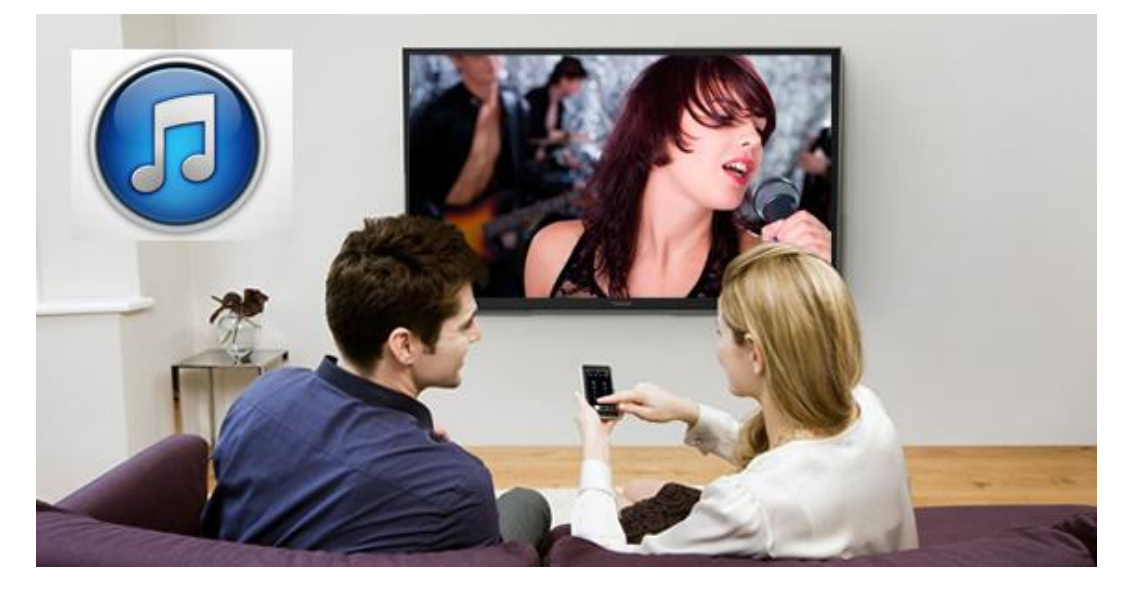

## **What Can TunesKit Do to Remove the iTunes DRM Protection?**

Firstly, TunesKit DRM Media Converter for Mac is a strongly recommended iTunes DRM Removal tool for Mac users. It can actually crack the the Fairplay DRM protection and break the limitations on both iTunes purchased and rental movies/TV shows.

Secondly, by adopting the specially DRM removing and video codec technology, TunesKit DRM Media Converter can easily change the DRMed M4V videos to

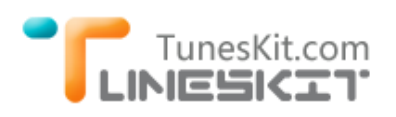

DRM free MP4 format directly. Then we can watch the iTunes movies in DRM free MP4 format anywhere, like [Android devices,](http://www.tuneskit.com/drm-m4v-to-devices/itunes-movies-to-android.html) Windows Phone devices, [PSP](http://www.tuneskit.com/drm-m4v-to-devices/convert-itunes-movies-to-ps4.html)  [game console](http://www.tuneskit.com/drm-m4v-to-devices/convert-itunes-movies-to-ps4.html) and [Smart TV](http://www.tuneskit.com/drm-m4v-to-devices/watch-itunes-movies-on-samsung-smart-tv.html) or other HDTV set.

Finally, and also the most important for HD content lovers is that TunesKit DRM Media Converter for Mac can keep the original quality 100%, including the 1920\*1080p resolution or 720\*1080P resolution, multi-language audio tracks, subtitles AC3 dolby 5.1 surround, closed captioning etc. You can watch the iTunes movies on HDTV with original quality after the DRM removed.

## **Best Ways to Watch iTunes HD Movies/Episodes on HDTV**

### **1. Stream iTunes HD Content to HDTV via HDMI connection**

After removing the Fairplay DRM protection from iTunes movies with TunesKit, you are free to steam the DRM free iTunes movies via HDMI connection. Both a HDMI adapter and Wireless HDMI can connect the HDTV well.

For Mac Laptop users, we suggest you can try to connect the Mac laptop and HDTV via wireless HDMI connection, then play the iTunes movies directly on HDTV.

### **2. Stream iTunes HD Content to HDTV via WD TV Live**

**WD TV Live (Plus, Hub)** is a smart box to steam your personal videos or internet content to HDTV. It stated clearly on its official site that WD TV live can't support movies or any other video contents from iTunes Store, Amazon Unbox, etc. However, with TunesKit powerful iTunes DRM removal application, we can easily bypass the drm protection from iTunes movies, then stream the DRM free iTunes movies to WDTV live without any limitation.

### **3. Connect HDTV with Apple TV**

This is the best method for watching iTunes purchased or rental movies on HDTV if you have an Apple TV on hand. Then you don't need to remove the iTunes DRM protection. Apple TV can read the iTunes movie license easily and play the iTunes movies in full quality and sync it to HDTV.

[TunesKit iTunes to TV Converter for Mac \(.dmg\)](http://www.tuneskit.com/TunesKitforMac.dmg)

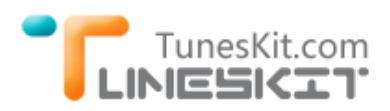

#### **You will also be interested in...**

- [How to Play iTunes Movies on Windows Phones/Tablets](http://www.tuneskit.com/drm-m4v-to-devices/itunes-movies-to-windows-phones-tablets.html)
- [How to Convert iTunes Videos to Samsung Galaxy S5/S4/S3](http://www.tuneskit.com/drm-m4v-to-devices/transfer-itunes-movies-to-samsung-galaxy.html)
- [How to Transfer iTunes Video to HTC One M8/M7](http://www.tuneskit.com/drm-m4v-to-devices/transfer-videos-from-itunes-to-htc-one-m8-m7.html)
- [How to Play iTunes Movies through Kindle Fire HD/HDX](http://www.tuneskit.com/drm-m4v-to-devices/itunes-videos-to-kindle-fire.html)
- [How to Watch iTunes Movies on Samsung Smart TV](http://www.tuneskit.com/drm-m4v-to-devices/watch-itunes-movies-on-samsung-smart-tv.html)